# Dépannage des échecs de chemin EGTP dus à une non-correspondance dans les valeurs de compteur de redémarrage

### Table des matières

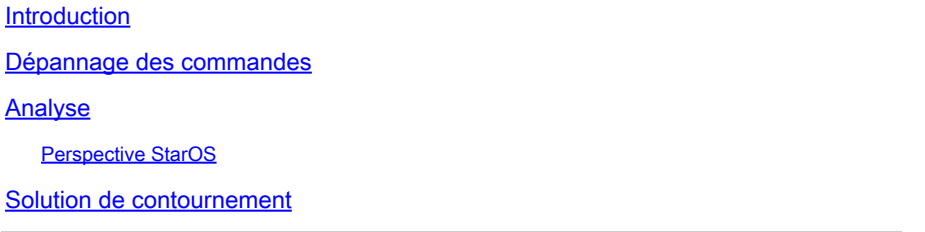

## Introduction

Ce document décrit le dépannage des défaillances de chemin EGTP (Evolved-GPRS Tunneling Protocol) observées en raison d'une non-concordance dans les valeurs de compteur de redémarrage entre SGSN/MME et GGSN/Serving Gateway ou PDN Gateway (SPGW).

# Dépannage des commandes

<#root>

```
show egtpc peers interface
show egtpc peers path-failure-history
show egtpc statistics path-failure-reasons
show egtp-service all
show egtpc sessions
show egtpc statistics
egtpc test echo gtp-version 2 src-address <source node IP address>  peer-address <remote node IP address>
For more details about this commands refer this mentioned link
```
https://www.cisco.com/c/en/us/support/docs/wireless-mobility/gateway-gprs-support-node-ggsn/119246-techn

### Analyse

D'après les journaux et les statistiques, il est identifié que la valeur du compteur de redémarrage à l'extrémité de l'entité de gestion de mobilité (MME) est 11 et à l'extrémité de l'EPG est 12.

Vous pouvez observer les pièges comme indiqué ici :

Internal trap notification 1112 (EGTPCPathFail) context s11mme, service s11-mme, interface type mme, se Internal trap notification 1112 (EGTPCPathFail) context XGWin, service EGTP1, interface type pqw-ingres Internal trap notification 1112 (EGTPCPathFail) context XGWin, service EGTP1, interface type pqw-ingres

Vendor Gateway (GW) rencontre un problème lors de l'acceptation de valeurs inférieures du SGSN (Serving GPRS Support Node) si le compteur de redémarrage est modifié. Si le fournisseur GW a stocké une valeur supérieure (l'ancienne) et après le rechargement du noeud si le SGSN Cisco envoie une valeur inférieure, le fournisseur GW ne l'accepte pas.

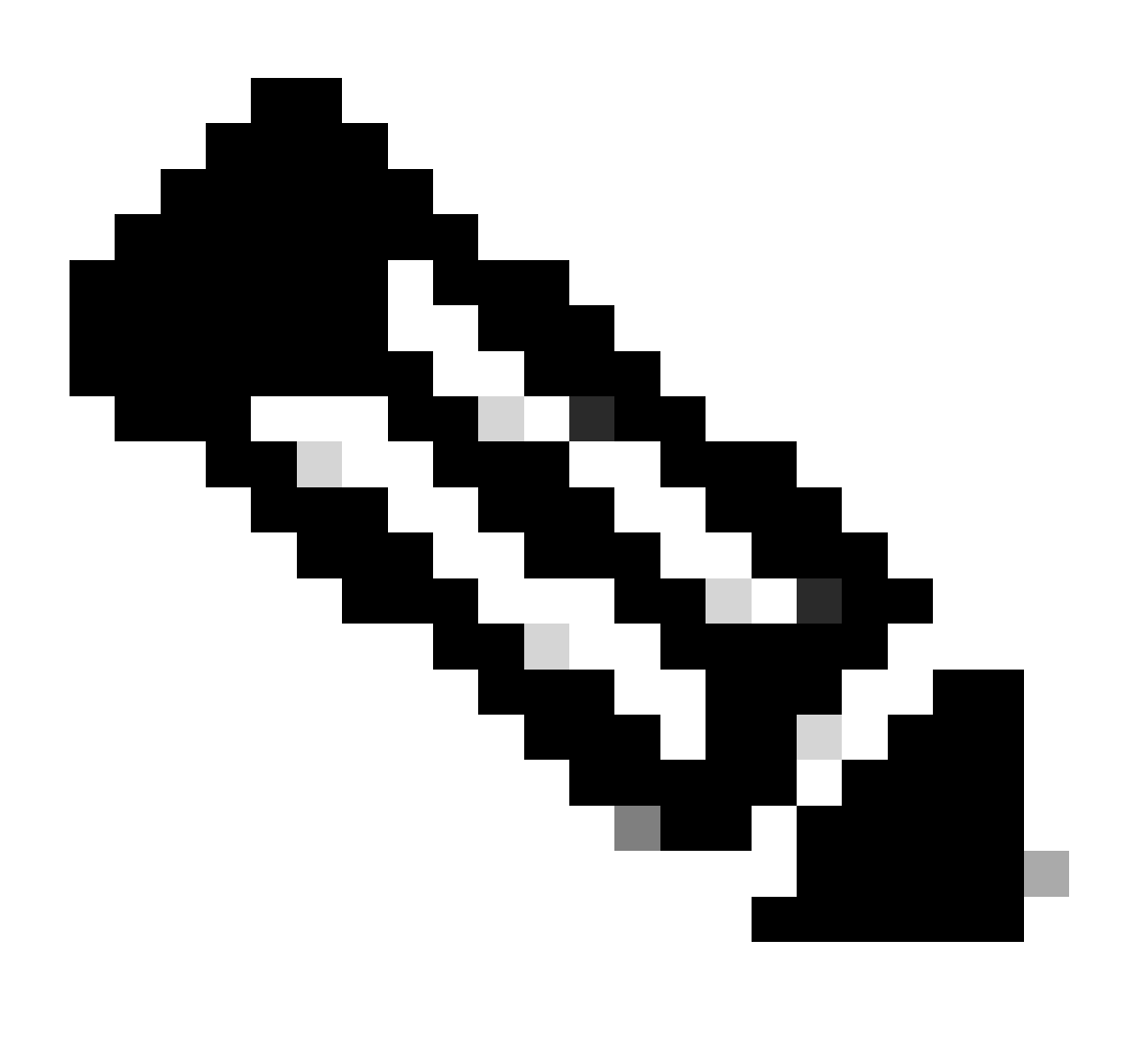

Remarque : conformément à la norme TS 29.060 :

1. Si le SGSN est en contact avec le noeud de support GPRS de passerelle (GGSN) pour la première fois ou a récemment redémarré sans indiquer la nouvelle valeur du compteur de redémarrage au GGSN, il incorpore un élément d'informations de récupération dans la demande de contexte PDP (Create Policy Decision Point). Cet élément est inclus par le SGSN si nécessaire. Le GGSN qui reçoit un élément d'information de récupération dans l'élément de message Create PDP Context Request le traite comme lorsqu'il reçoit un

message de réponse d'écho. Le message Create PDP Context Request est considéré comme une demande d'activation valide pour le contexte PDP inclus dans le message.

2. Le GGSN inclut l'élément d'informations de récupération dans la réponse contextuelle Create PDP si le GGSN est en contact avec le SGSN pour la première fois ou si le GGSN a redémarré récemment et que la nouvelle valeur du compteur de redémarrage n'a pas encore été indiquée au SGSN. Le SGSN qui reçoit l'élément d'information de récupération le traite comme lorsqu'un message de réponse d'écho est reçu. Cependant, il considère que le contexte PDP en cours de création est actif si la réponse indique une activation de contexte réussie au niveau du GGSN.

3. L'interface GTP utilise un compteur de redémarrage afin de suivre le nombre de redémarrages. Conformément à la norme TS 23.060, les noeuds GTP doivent utiliser le stockage persistant afin d'assurer le suivi de leurs compteurs de redémarrage GTP locaux, de sorte que l'on s'attend à ce que ces compteurs de redémarrage continuent toujours vers le haut. Cependant, dans le cas où un noeud homologue détecte une diminution du compteur de redémarrage, le comportement du noeud GTP est élaboré dans la session '18 GTP-C based restart procedures' de TS 23.007. Supposons que la valeur d'un compteur de redémarrage précédemment stocké pour un homologue est supérieure à la valeur du compteur de redémarrage reçue dans le message de réponse d'écho ou le message GTP-C, en tenant compte de la substitution d'entier. Dans ce cas, cela indique une condition de course possible (message plus récent arrivant avant le plus ancien). La nouvelle valeur du compteur Restart reçue est ignorée et une erreur peut être consignée. En d'autres termes, lorsque le noeud GTP détecte un compteur de redémarrage inférieur d'un homologue, il n'enregistre jamais ce nouveau compteur de redémarrage.

#### Perspective StarOS

Du côté de StarOS, vous pouvez modifier explicitement la valeur RC dans StarOS à partir du chemin /flash/restart\_file\_cntr.txt qui est fait au moment de la mise à niveau.

Selon cette théorie, en la comparant à la configuration actuelle, la valeur MME RC était inférieure à la valeur Vendor GW RC. Afin de résoudre le problème, la valeur RC au noeud GW du fournisseur a été modifiée.

Maintenant, après avoir modifié la valeur RC, on voit que les échecs de chemin EGTPC se sont arrêtés, mais toujours, les sessions n'augmentent pas et les liens EGTPC sont toujours inactifs.

Voici les commandes qui ont été utilisées lors du dépannage :

show sgtp-service all | grep "restart" ----------------- to check RC value

[local]Nodename# show egtp-service all | more Service name : egtpc\_sv\_service Service-Id : 5 Context : SGs

 Interface Type : mme Status : STARTED Restart Counter : 11 ----------------- RC value to verify Max Remote Restart Counter Change : 255 Message Validation Mode : Standard GTPU-Context : GTPC Retransmission Timeout : 5000 (milliseconds) GTPC Maximum Request Retransmissions : 4 GTPC IP QOS DSCP value : 10 GTPC Echo : Enabled GTPC Echo Mode : Default [local]Nodename# show egtpc peers ------------ To check link status Sunday February 05 15:31:00 IST 2023 +----Status: (I) - Inactive (A) - Active | |+---GTPC Echo: (D) - Disabled (E) - Enabled || ||+--Restart Counter Sent: (S) - Sent (N) - Not Sent ||| |||+-Peer Restart Counter: (K) - Known (U) - Unknown |||| ||||+-Type of Node: (S) - SGW (P) - PGW  $\| \|\|$  (M) - MME (G) - SGSN  $|||||$   $(L) - LGW$   $(E) - ePDG$  $\| \cdot \|$  (C) - CGW (B) - MBMS ||||| (U) - Unknown ||||| ||||| Service Restart--------+ No. of ||||| ID Counter | restarts ||||| | | | Current Max vvvvv v Peer Address v v sessions sessions LCI OCI ----- --- --------------------------------------- --- --- ----------- ------------------ IDSKS 10 X.X.X.X 91 0 0 0 X X IDNKS 11 Y.Y.Y.Y 4 95 0 34005 X X IDNKS 11 Z.Z.Z.Z 10 103 0 16805 X X IDNKS 11 A.A.A.A 104 95 0 7250 X X AESKS 11 B.B.B.B 0 0 4004 47649 X X AESKS 11 C.C.C.C 0 0 4053 46571 X X AESKS 11 D.D.D.D 0 0 4026 46734 X X

ABove output peers if you see no sessions on this peer and also link are inactive

En outre, vérifiez la requête/réponse d'écho (à vérifier en mode masqué) :

egtpc test echo gtp-version 2 src-address <MME end IP> peer-address <EPG end IP>

Il s'agit de la sortie lorsque la valeur du compteur de redémarrage est corrigée et configurée de la même manière que celle de MME pour l'interface S11 pour l'homologue EGTP affecté, puis que la requête/réponse d'écho est correcte mais que la liaison est toujours inactive.

[s11mme]Nodename# egtpc test echo gtp-version 2 src-address <X.X.X.X> peer-address <Y.Y.Y.Y>

Sunday February 05 16:22:42 IST 2023

EGTPC test echo

---------------

Peer: X.X.X.X Tx/Rx: 1/1 RTT(ms): 1 (COMPLETE) Recovery: 10 (0x0A)

Cependant, la même chose ne fonctionne pas comme prévu sur d'autres GW affectés problématiques. Vous obtenez toujours un échec pour la requête/réponse d'écho comme mentionné ici.

[s11mme]Nodename# egtpc test echo gtp-version 2 src-address <X.X.X.X> peer-address <Y.Y.Y.Y>

Sunday February 05 16:46:11 IST 2023

EGTPC test echo

---------------

Peer: X.X.X.X Tx/Rx: 1/0 RTT(ms): 0 (FAILURE)

#### Solution de contournement

1. Afin de résoudre ce problème, prenez note du compteur de redémarrage actuel dans /flash/restart\_file\_cntr.txt avant la désactivation VNF. Plus tard, lorsqu'il est activé avec un nouveau logiciel, connectez-vous à CF et mettez à jour le fichier /flash/restart\_file\_cntr.txt avec l'ancien compteur de redémarrage. Ensuite, comme procédure de mise à niveau normale, rechargez le VNF avec la configuration day-N.

2. Modifiez le cat /flash/restart\_file\_cntr.txt à la valeur requise et rechargez le noeud avec la configuration actuelle.

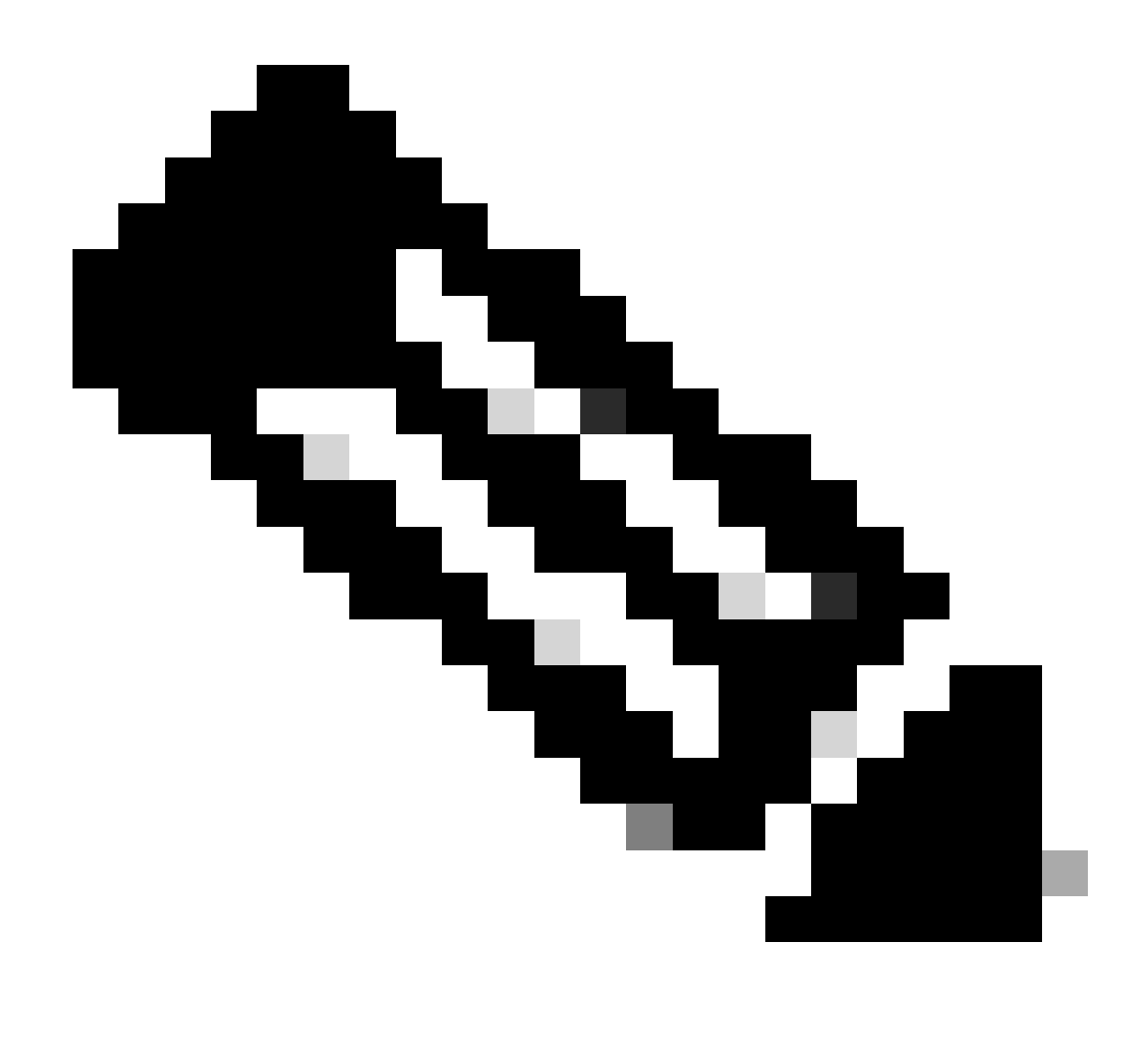

**Remarque** : vous pouvez essayer avec le redémarrage SGTPC aussi bien une fois que l'étape initiale.

#### À propos de cette traduction

Cisco a traduit ce document en traduction automatisée vérifiée par une personne dans le cadre d'un service mondial permettant à nos utilisateurs d'obtenir le contenu d'assistance dans leur propre langue.

Il convient cependant de noter que même la meilleure traduction automatisée ne sera pas aussi précise que celle fournie par un traducteur professionnel.